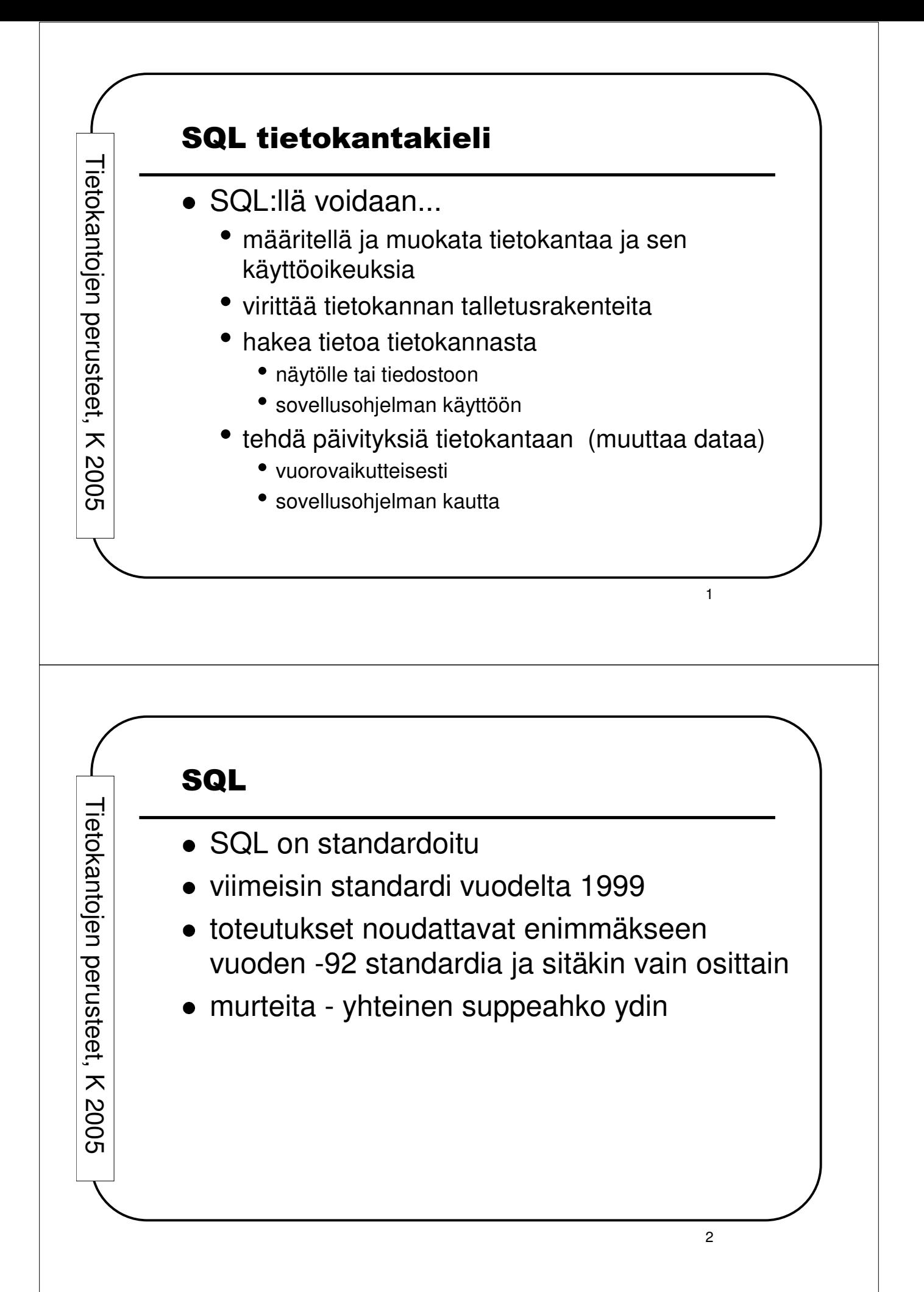

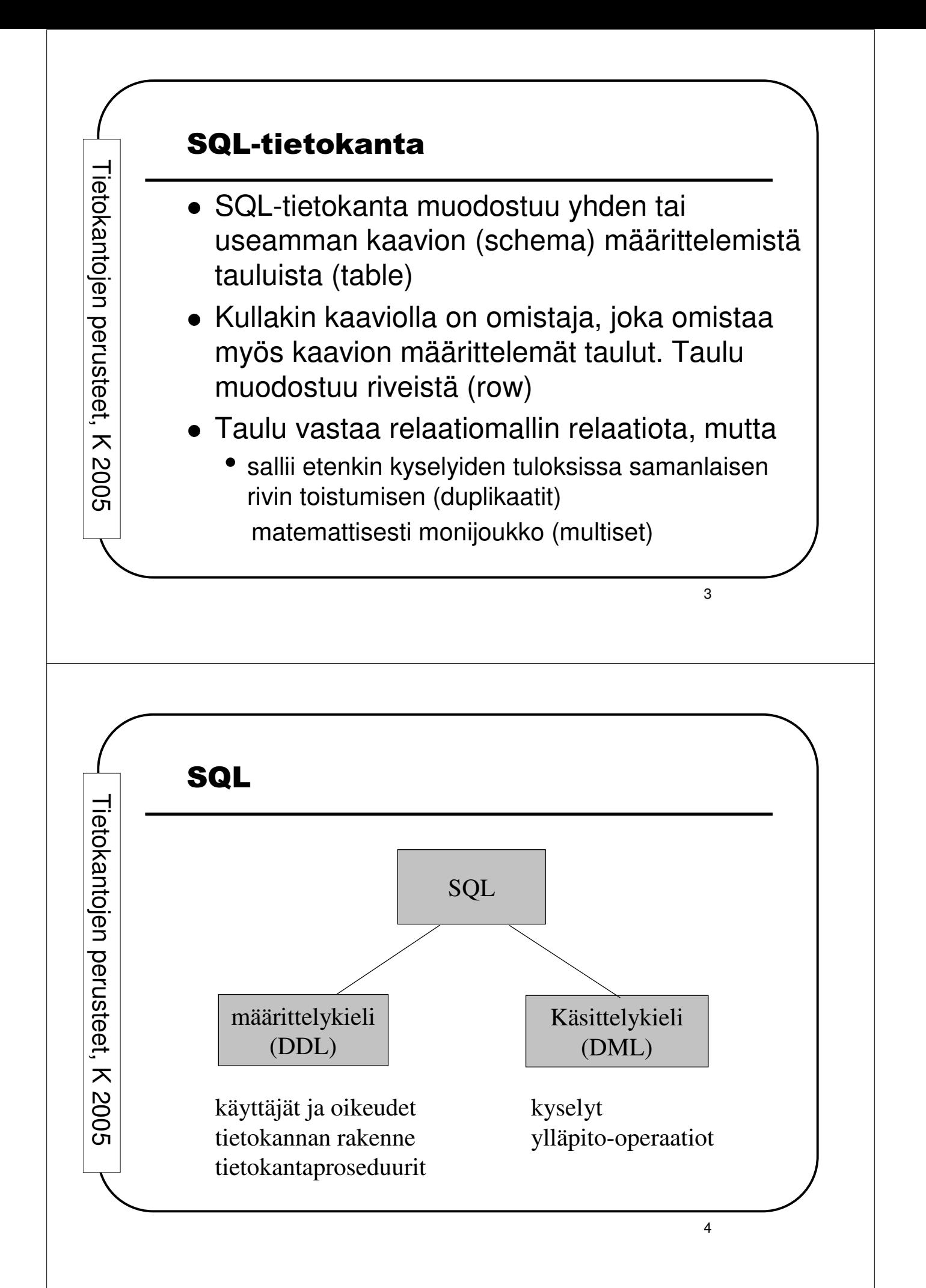

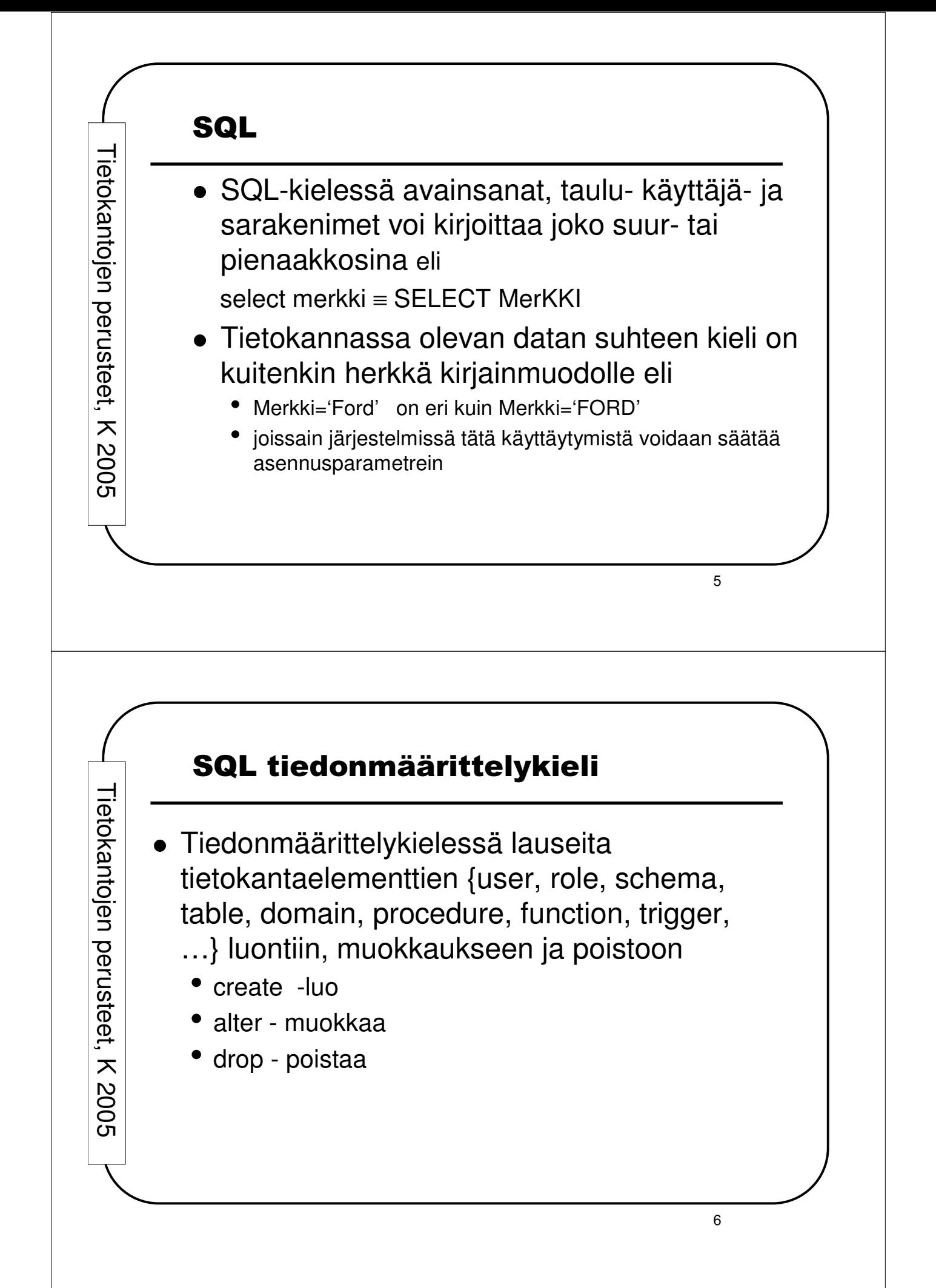

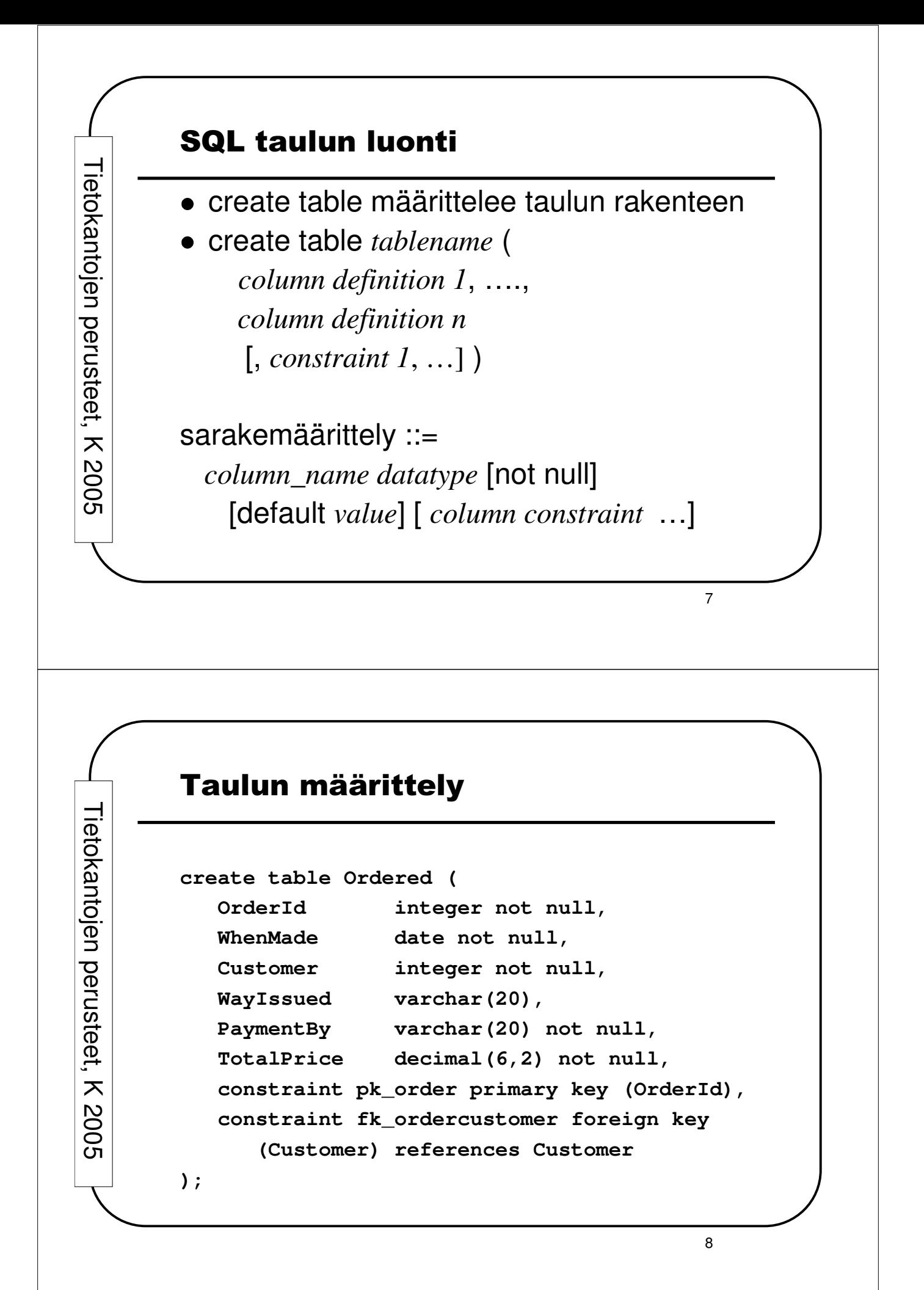

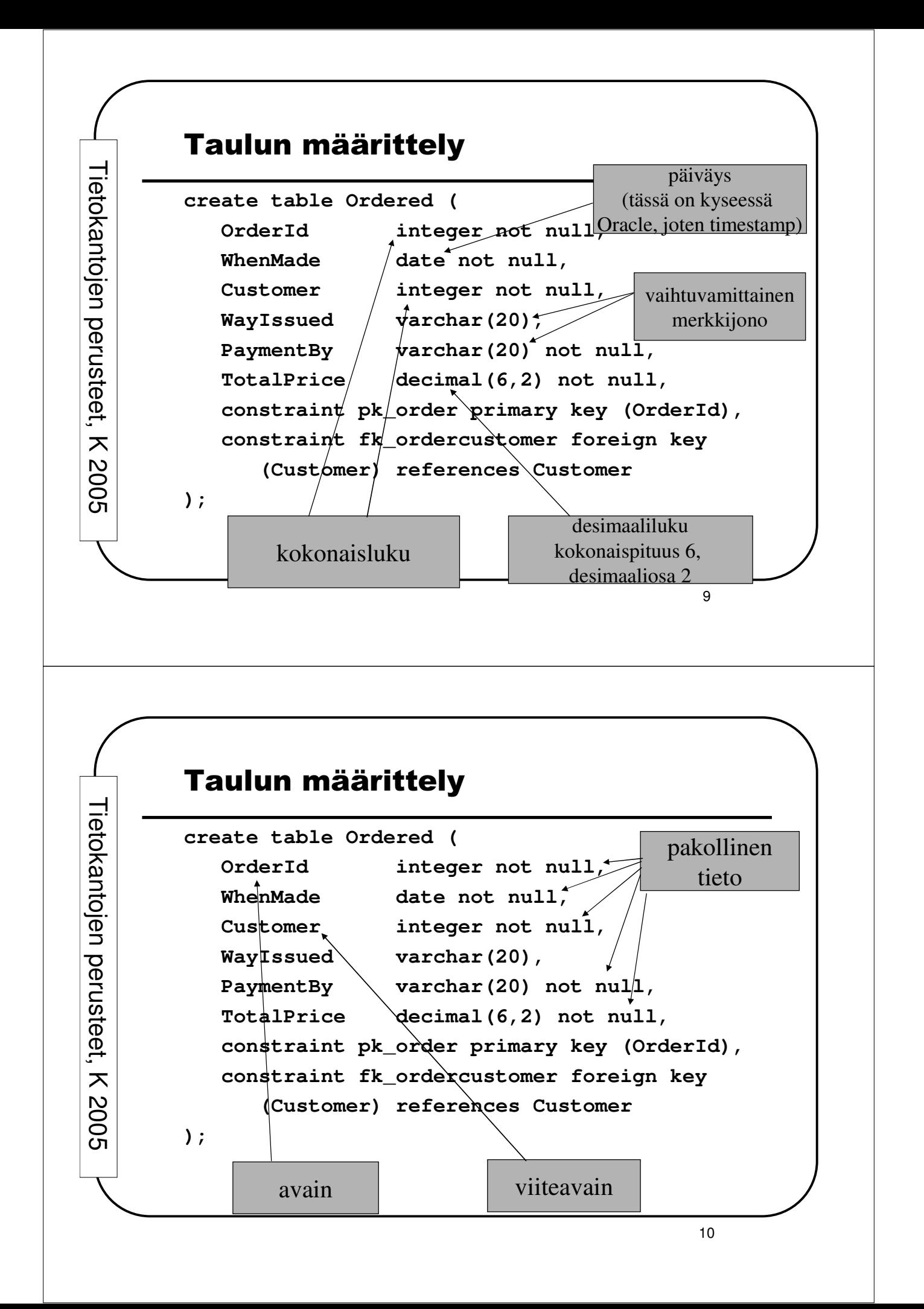

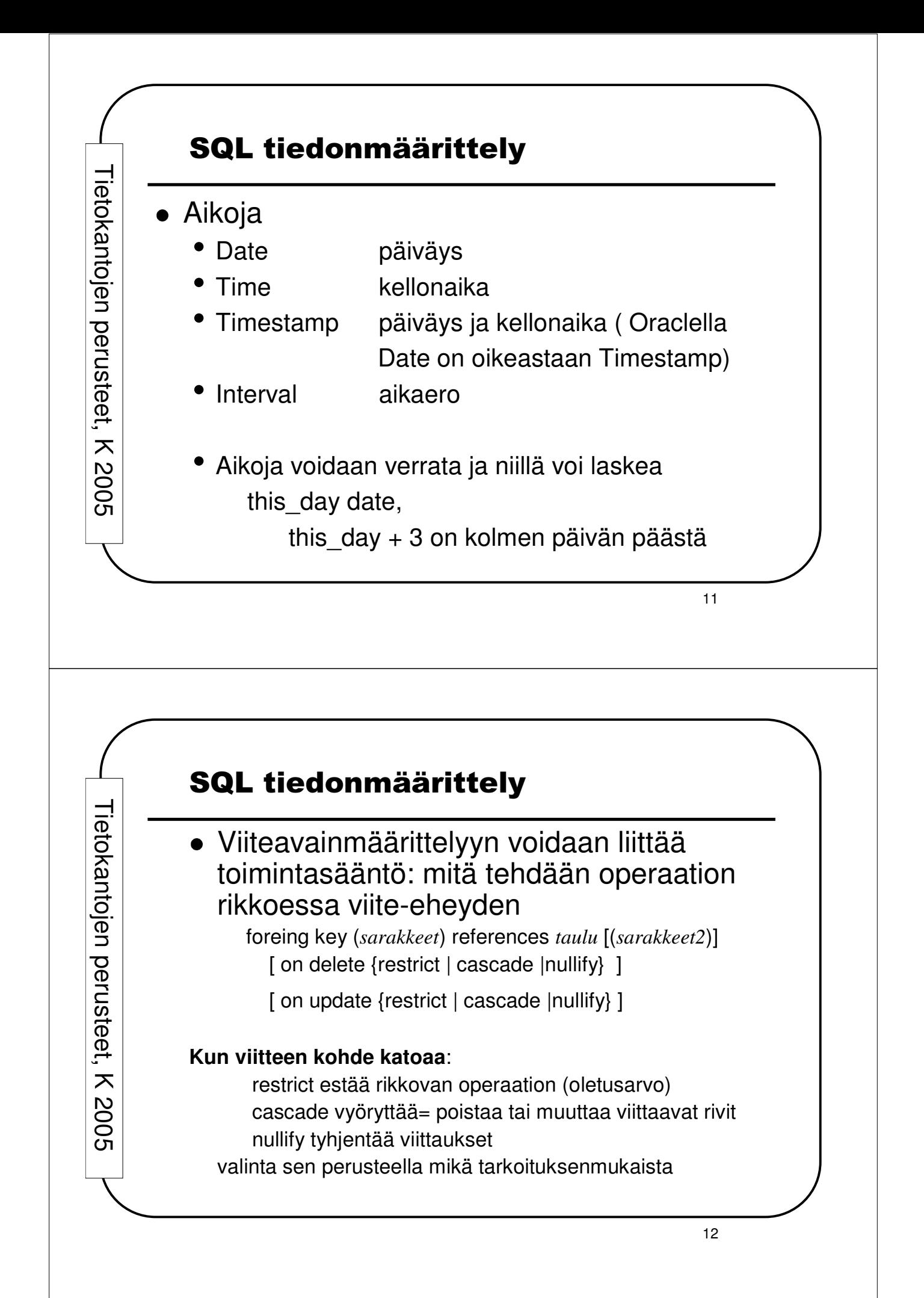

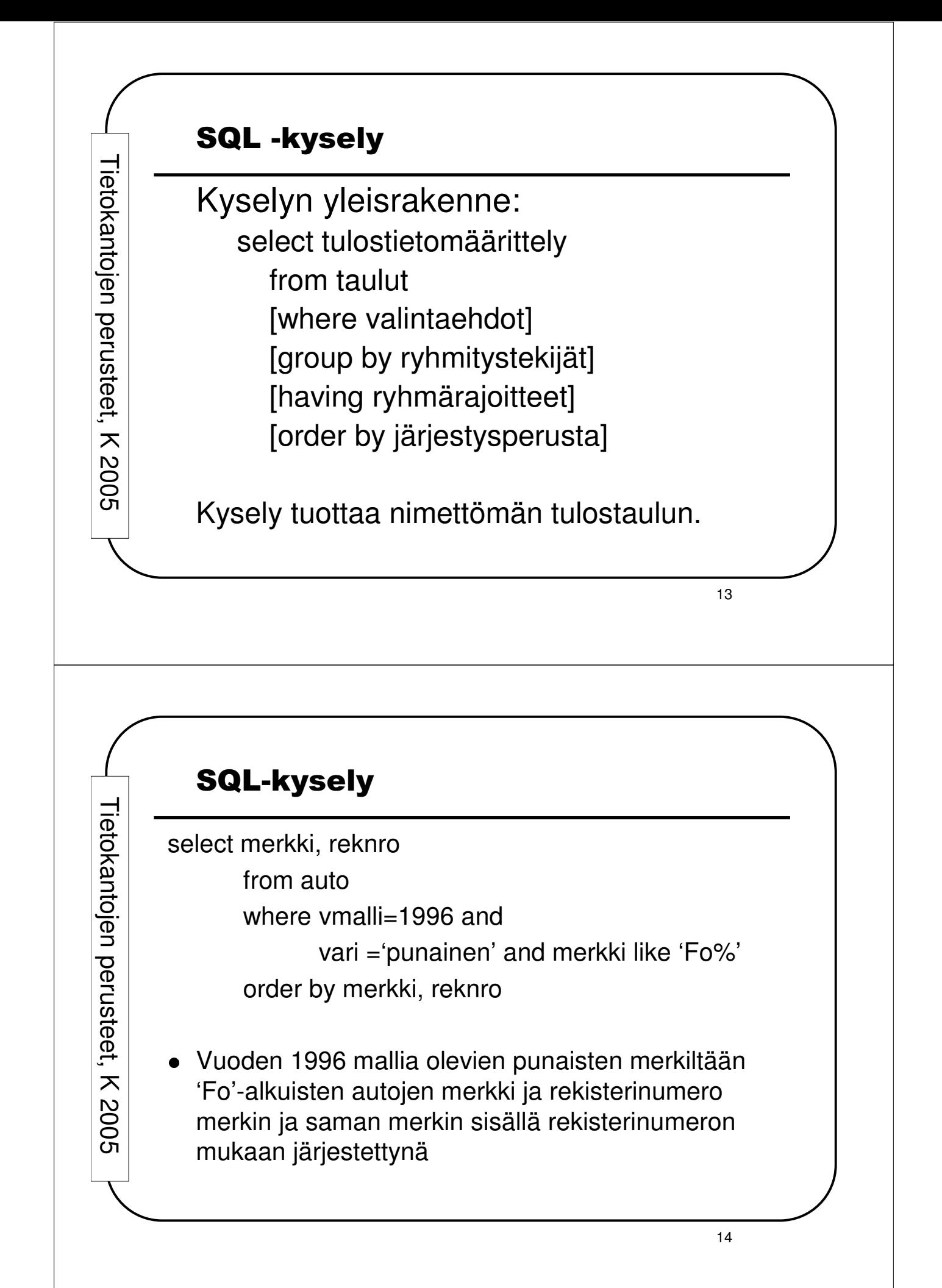

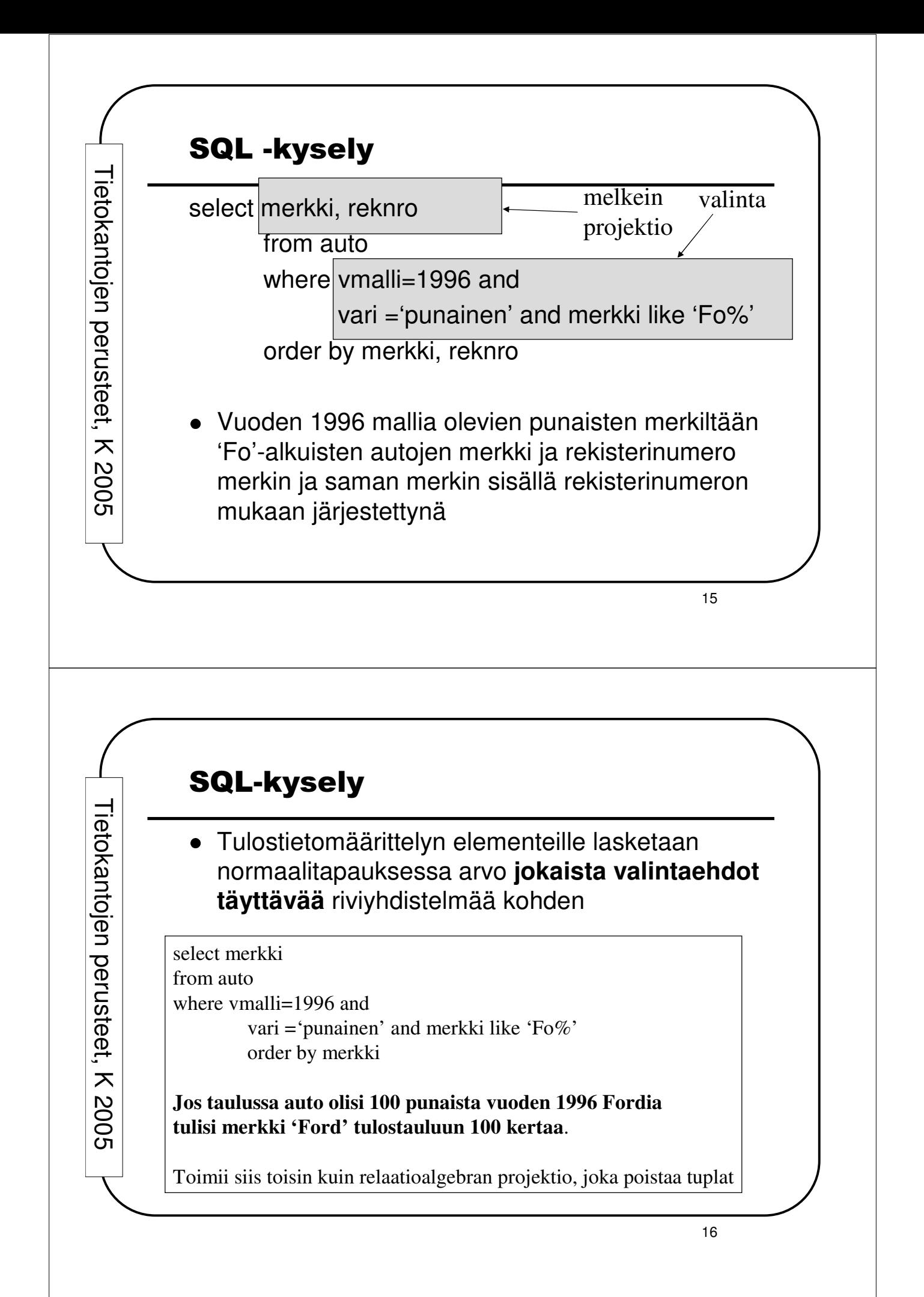

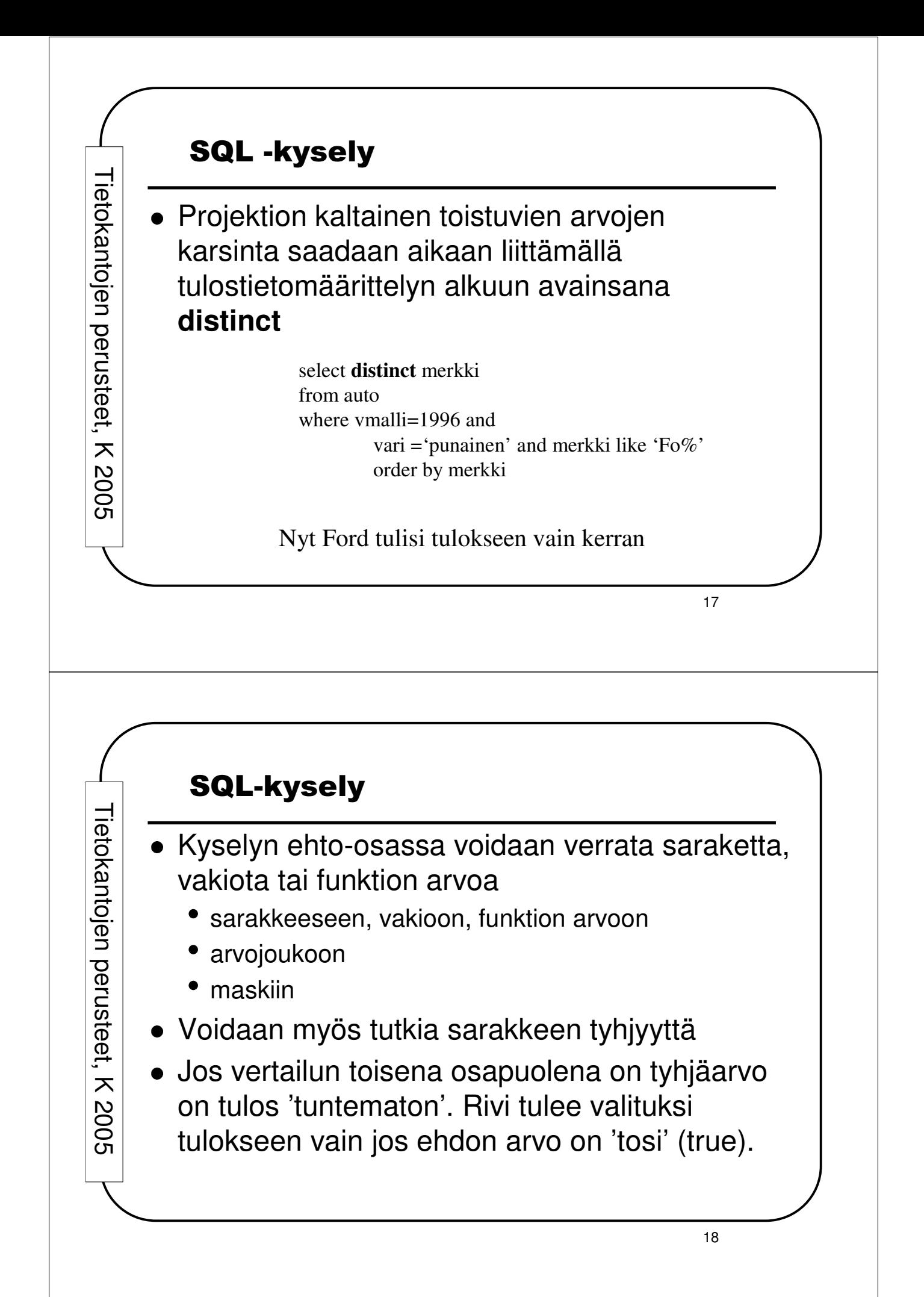

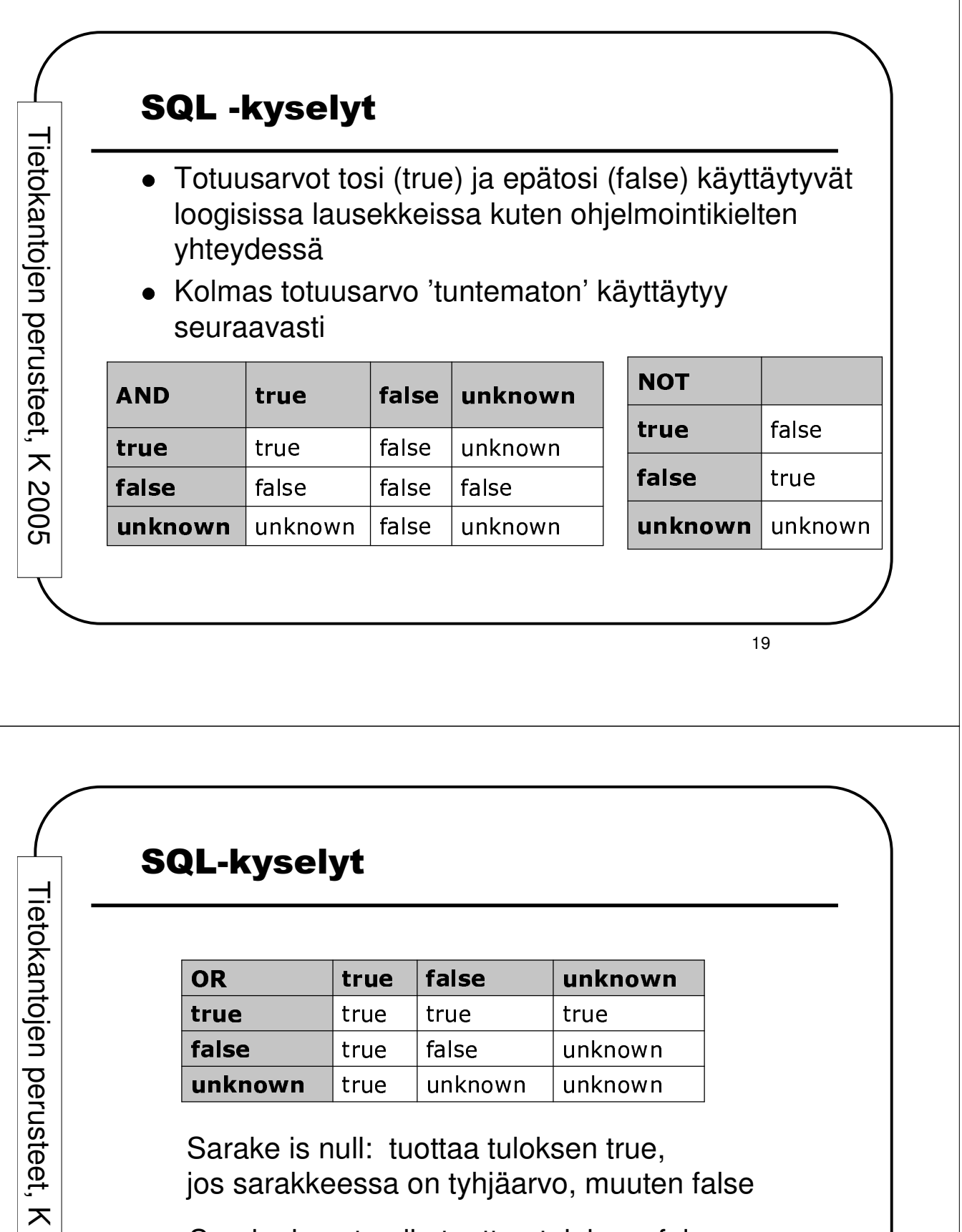

Sarake is not null: tuottaa tuloksen false, jos sarakkeessa on tyhjäarvo, muuten true

 $\mathsf{\omega}$  $\mathbf{\circ}$  $\mathbf{\circ}$ ഗ

Sarake = null: tuottaa aina tuloksen unknown

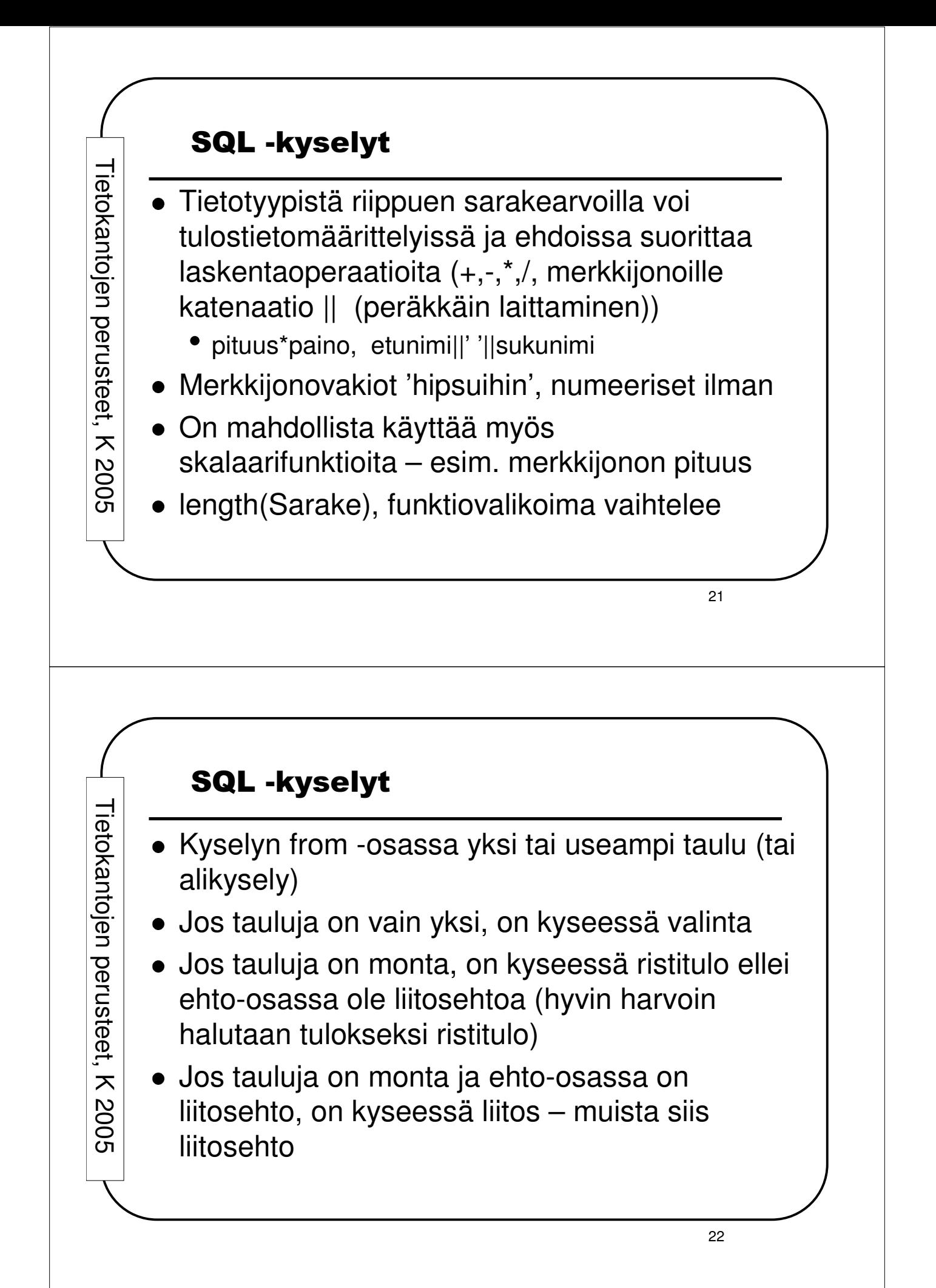

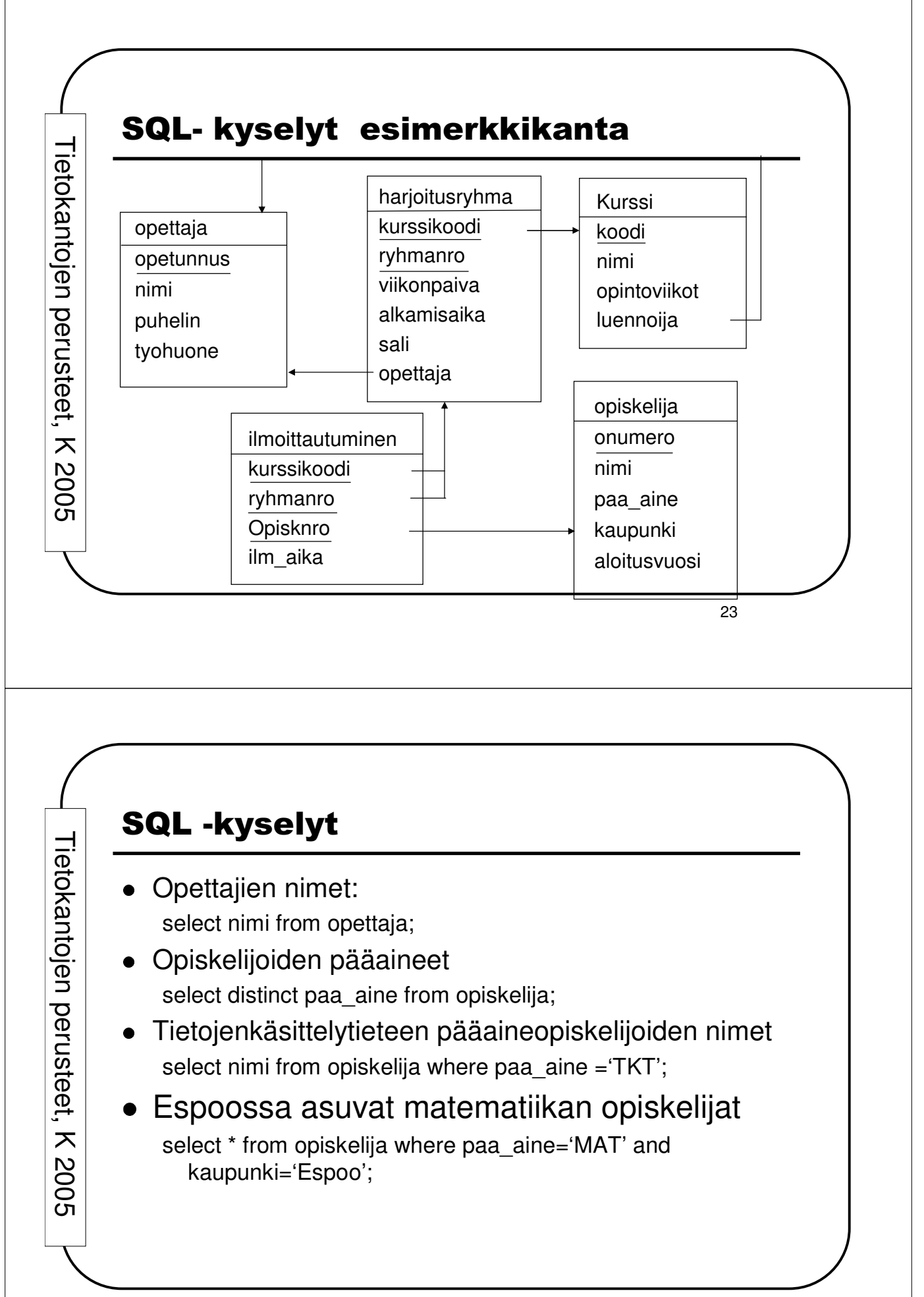

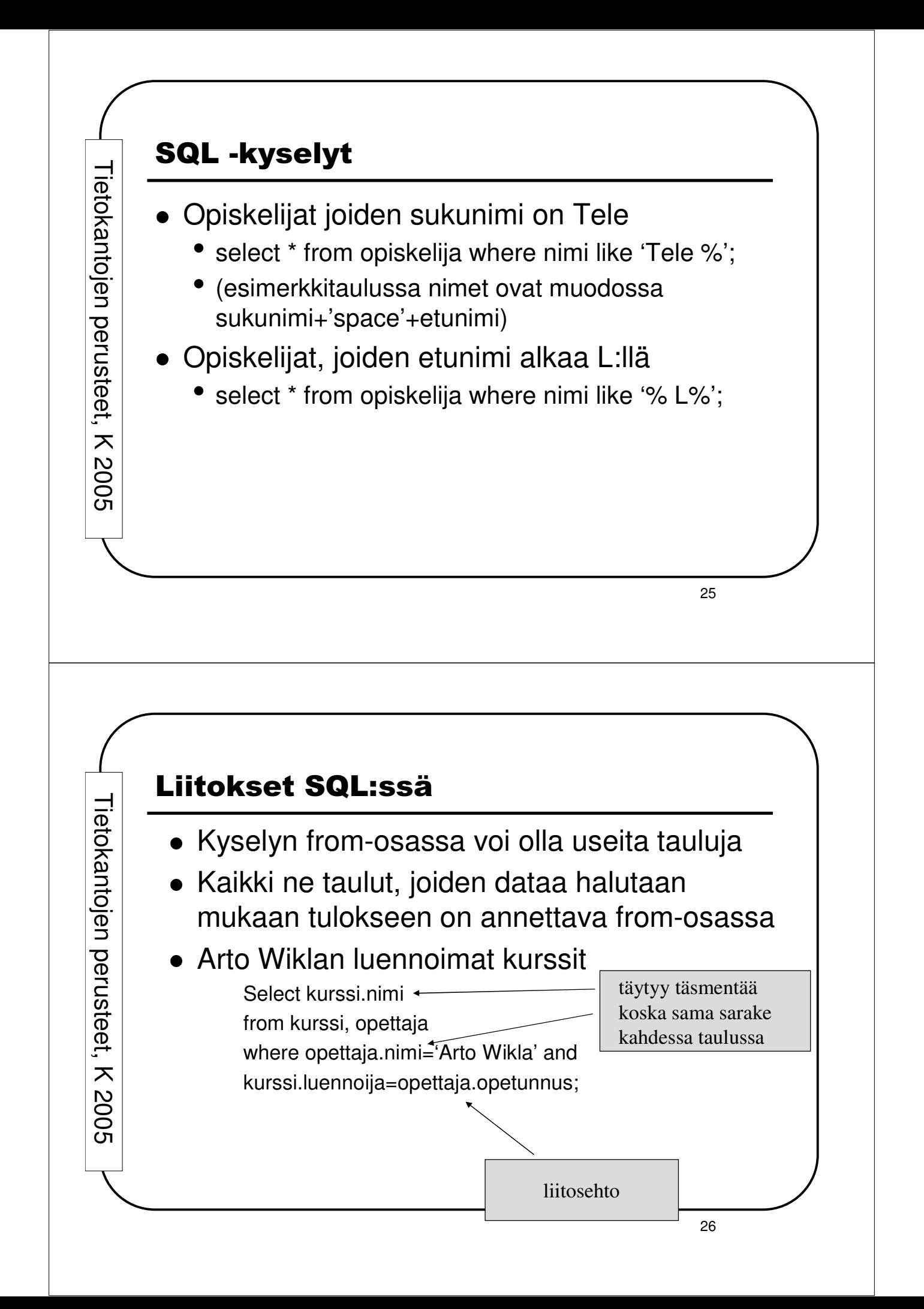

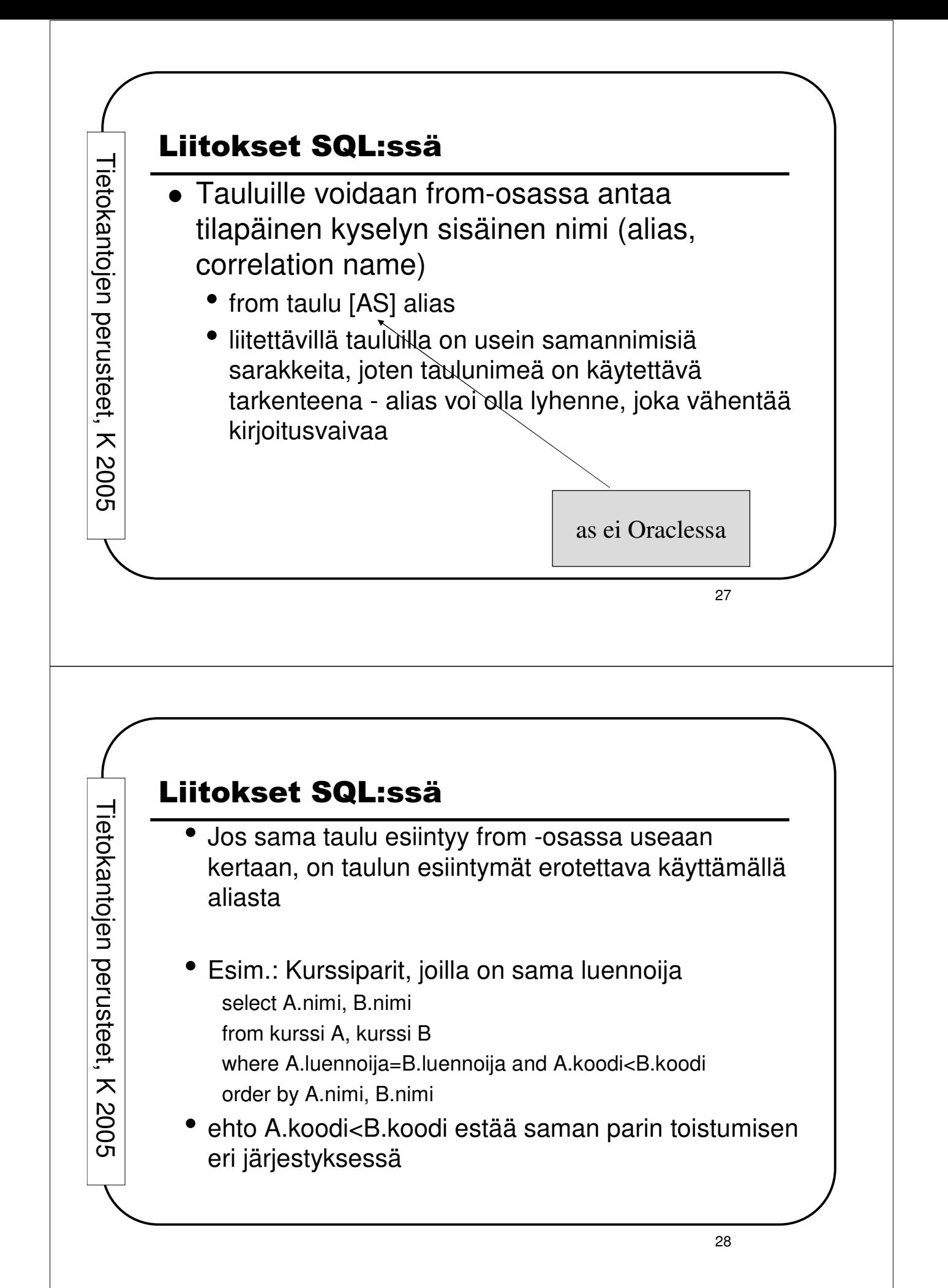

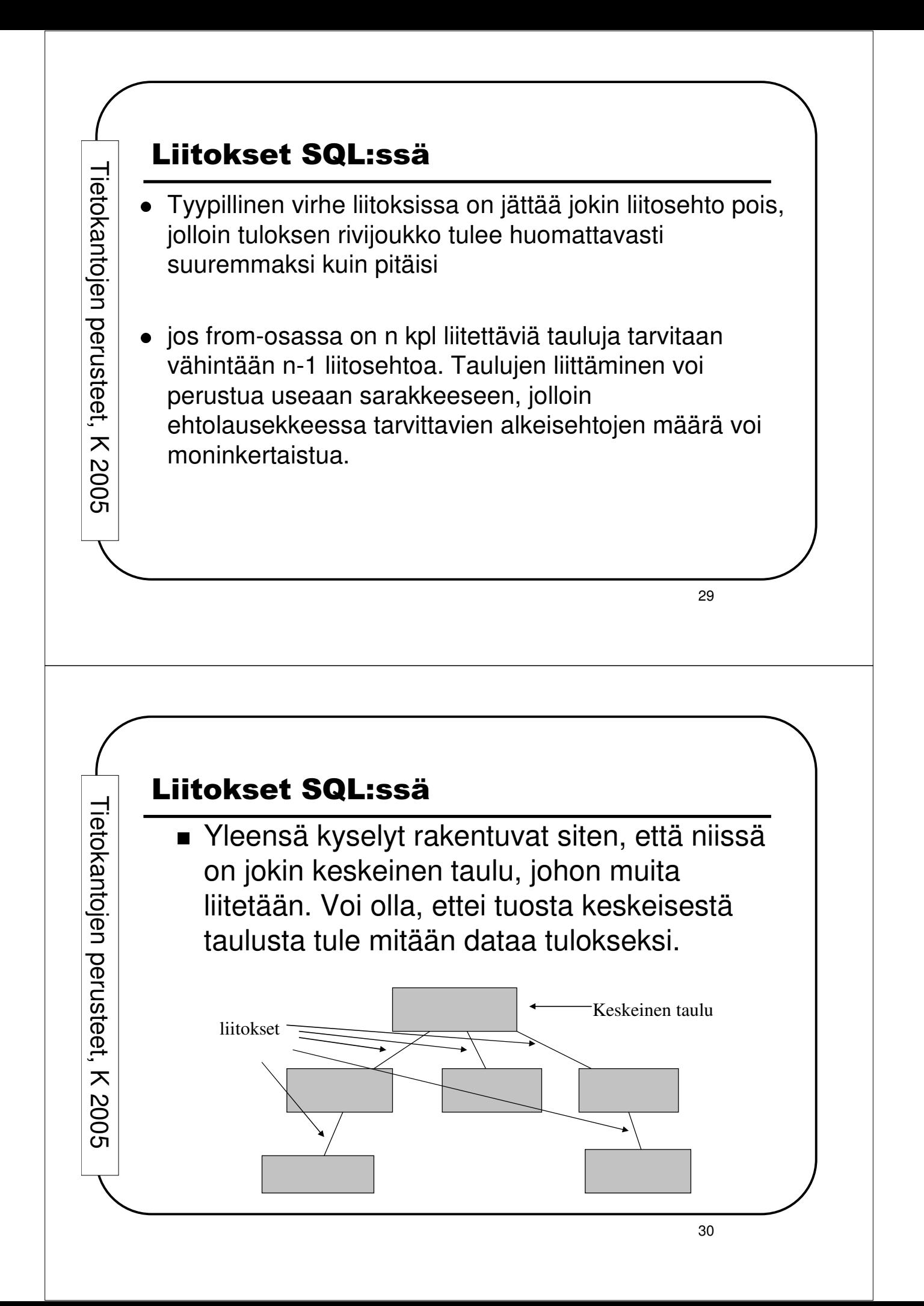

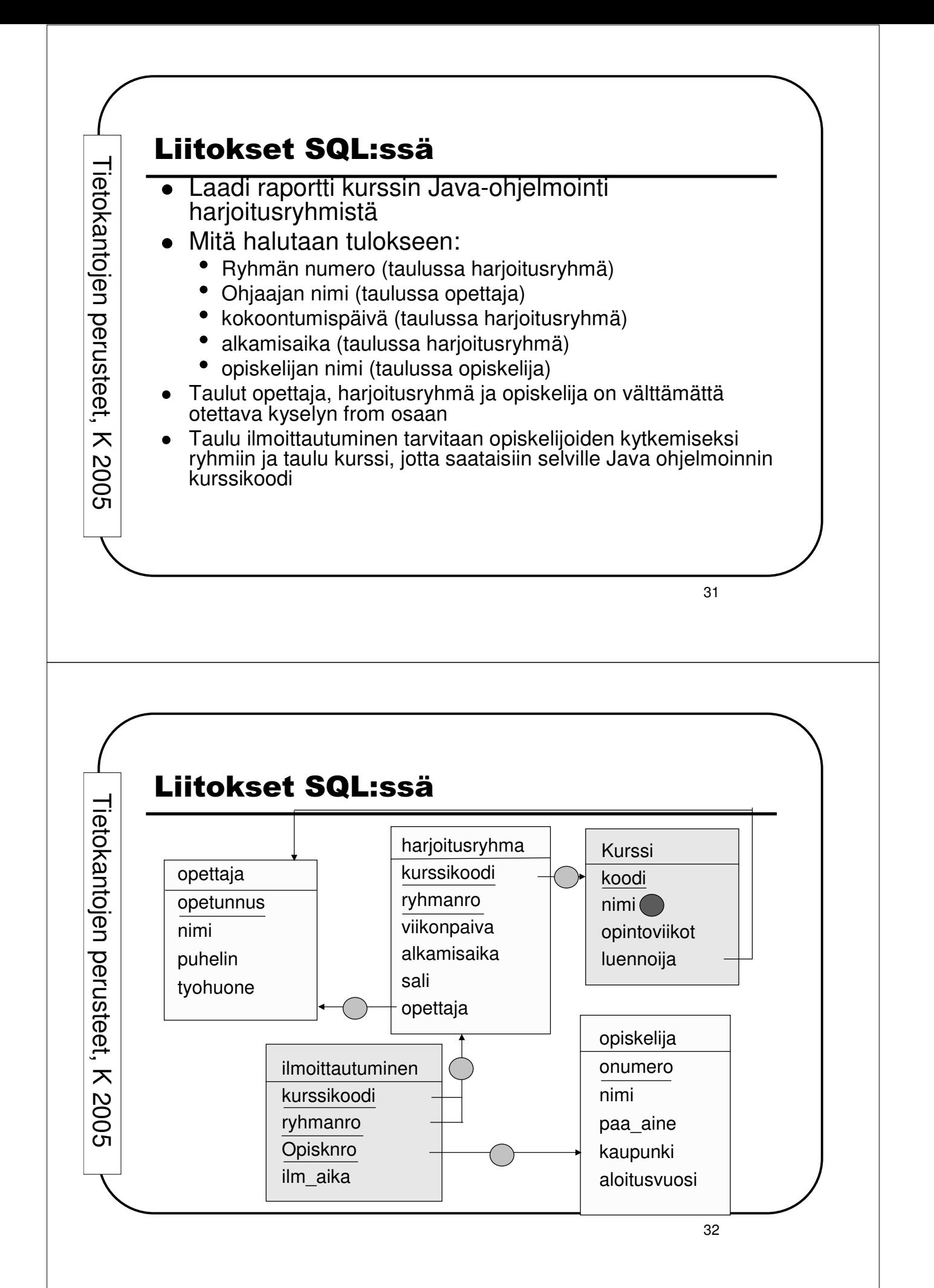

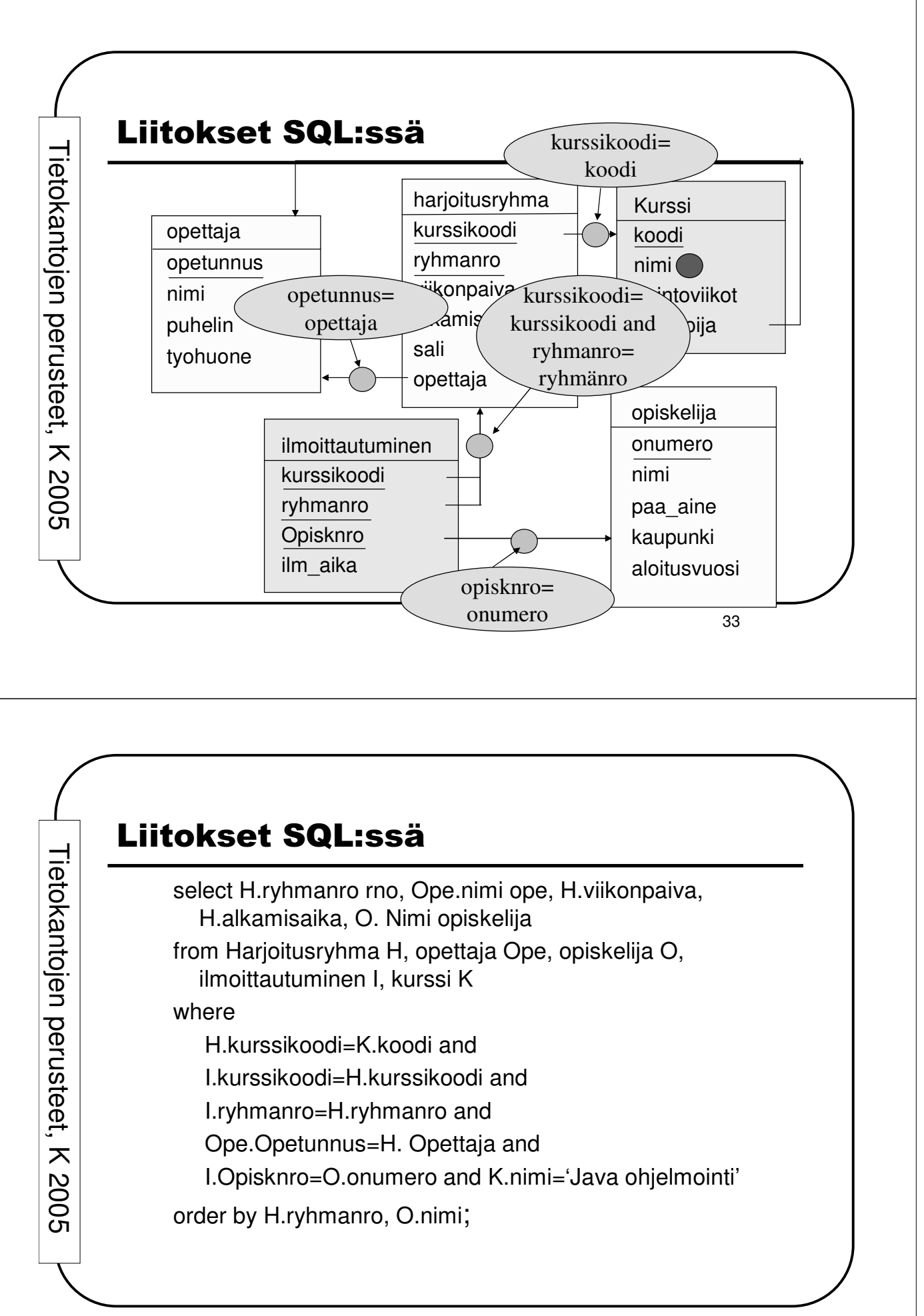